**CLEO INTEGRATION CLOUD**

## **Shopify Application Connector**

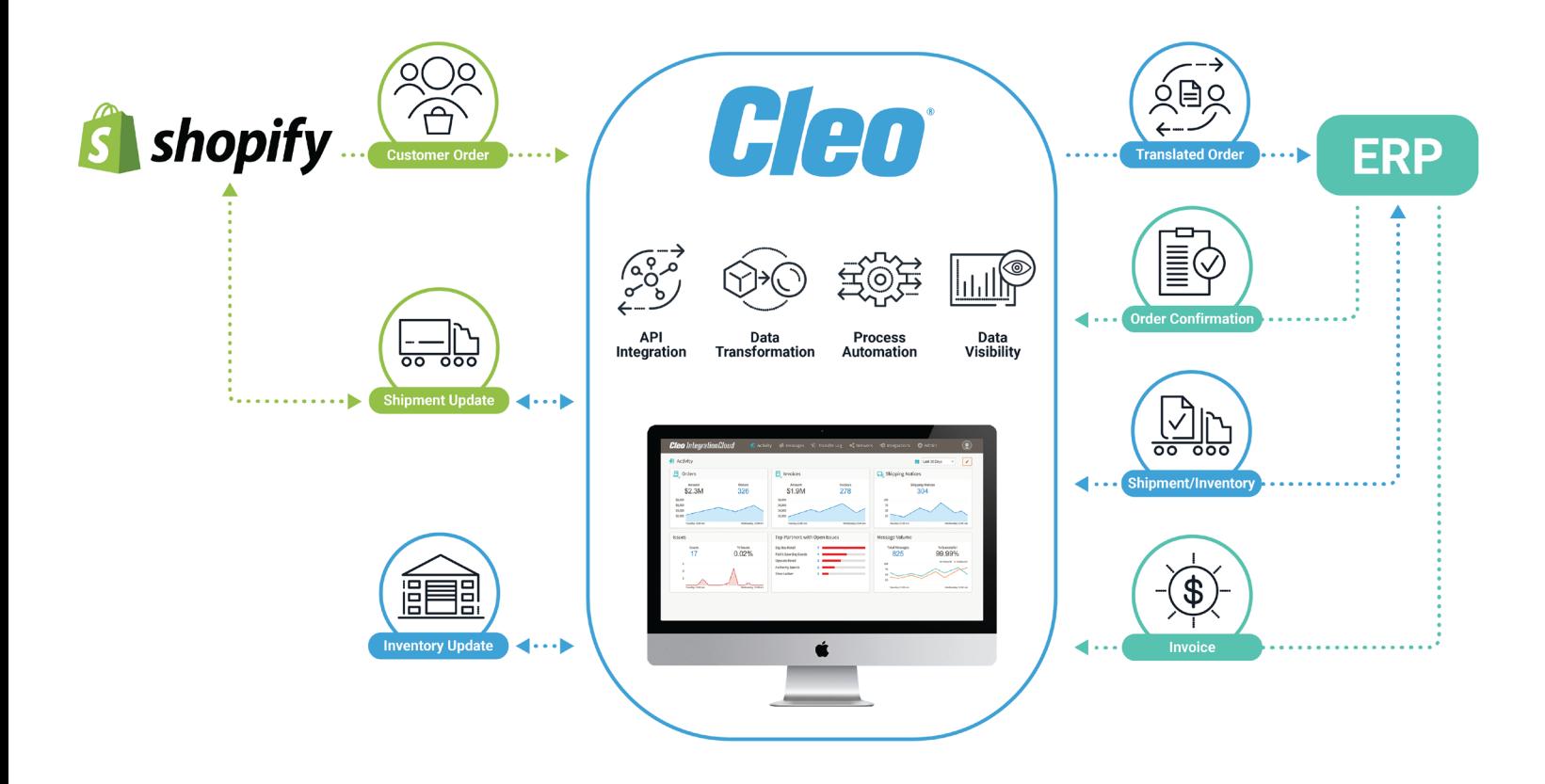

## **About the Shopify Connector**

Shopify is the leading e-commerce platform, enabling businesses to create a customized gateway to their business. With a wide array of e-commerce business solutions including website, payment, inventory, and shipping management tools, Shopify is a cornerstone of enabling businesses to enact new digital selling strategies. The Cleo Integration Cloud Shopify connector helps your business launch new e-commerce revenue streams ensuring the data between your digital store business applications stays in sync. Keep your data aligned between Shopify and your other applications for optimal customer satisfaction and fulfillment operations.

## **Cleo's Shopify connector provides APIs so you can take action**

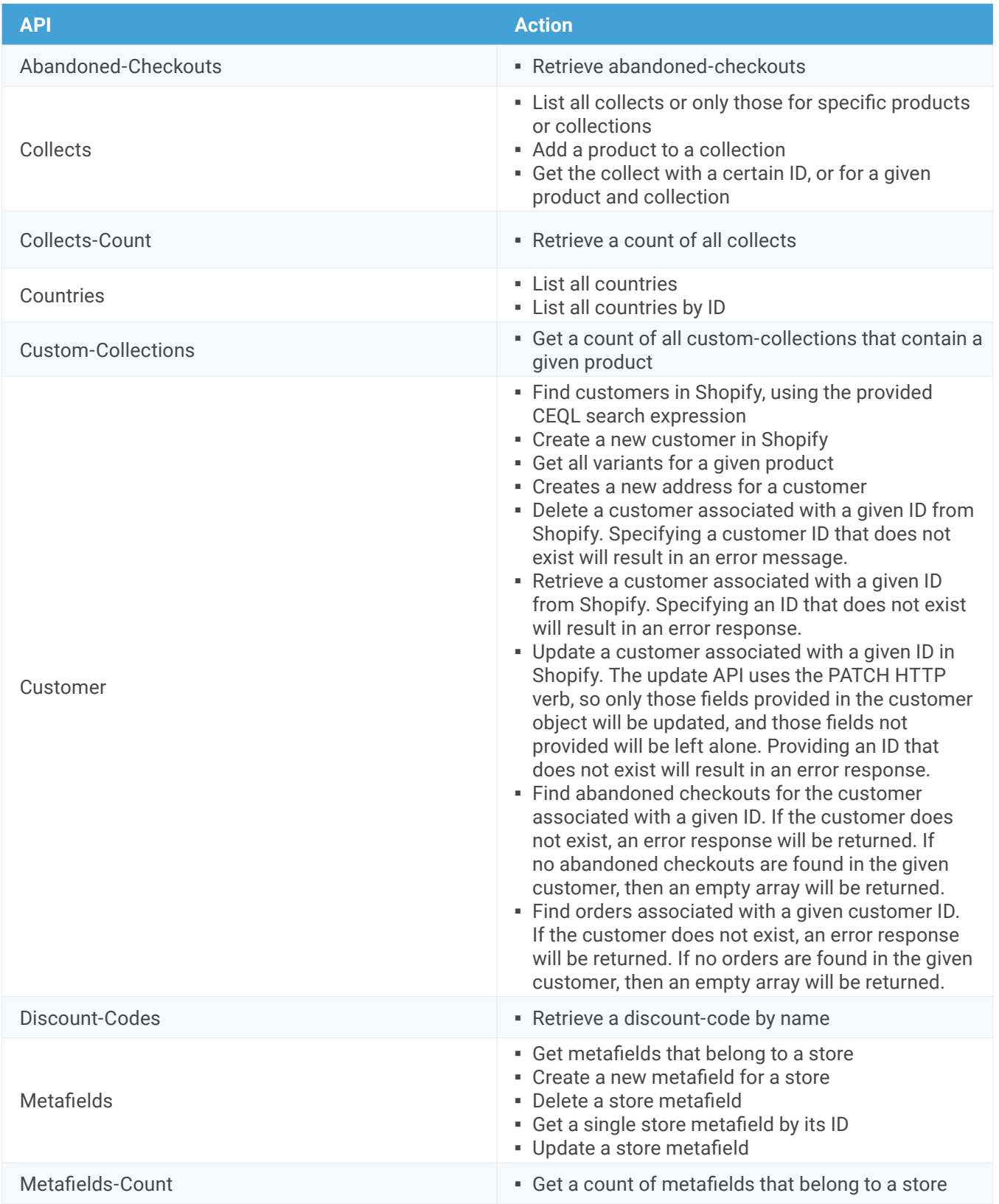

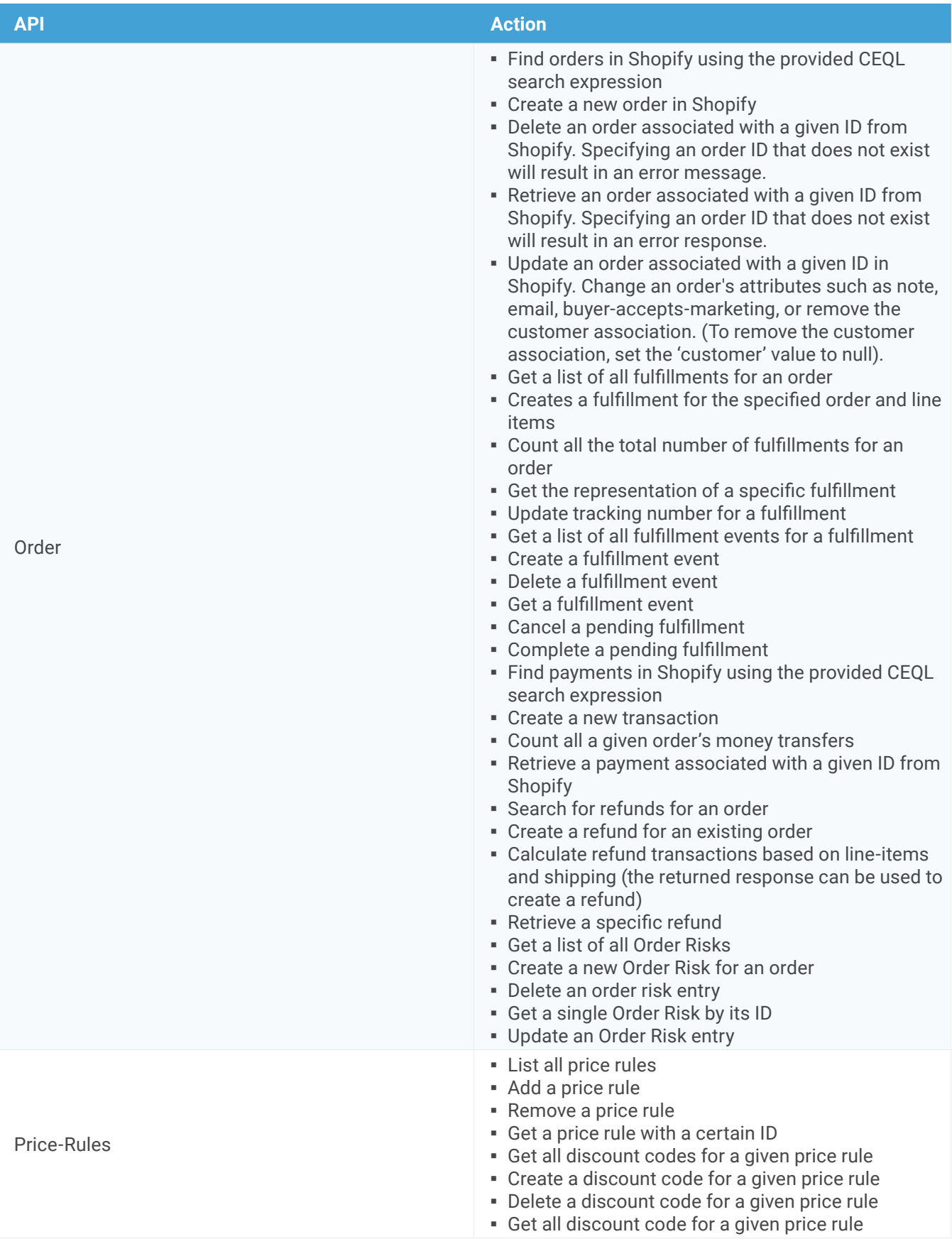

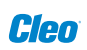

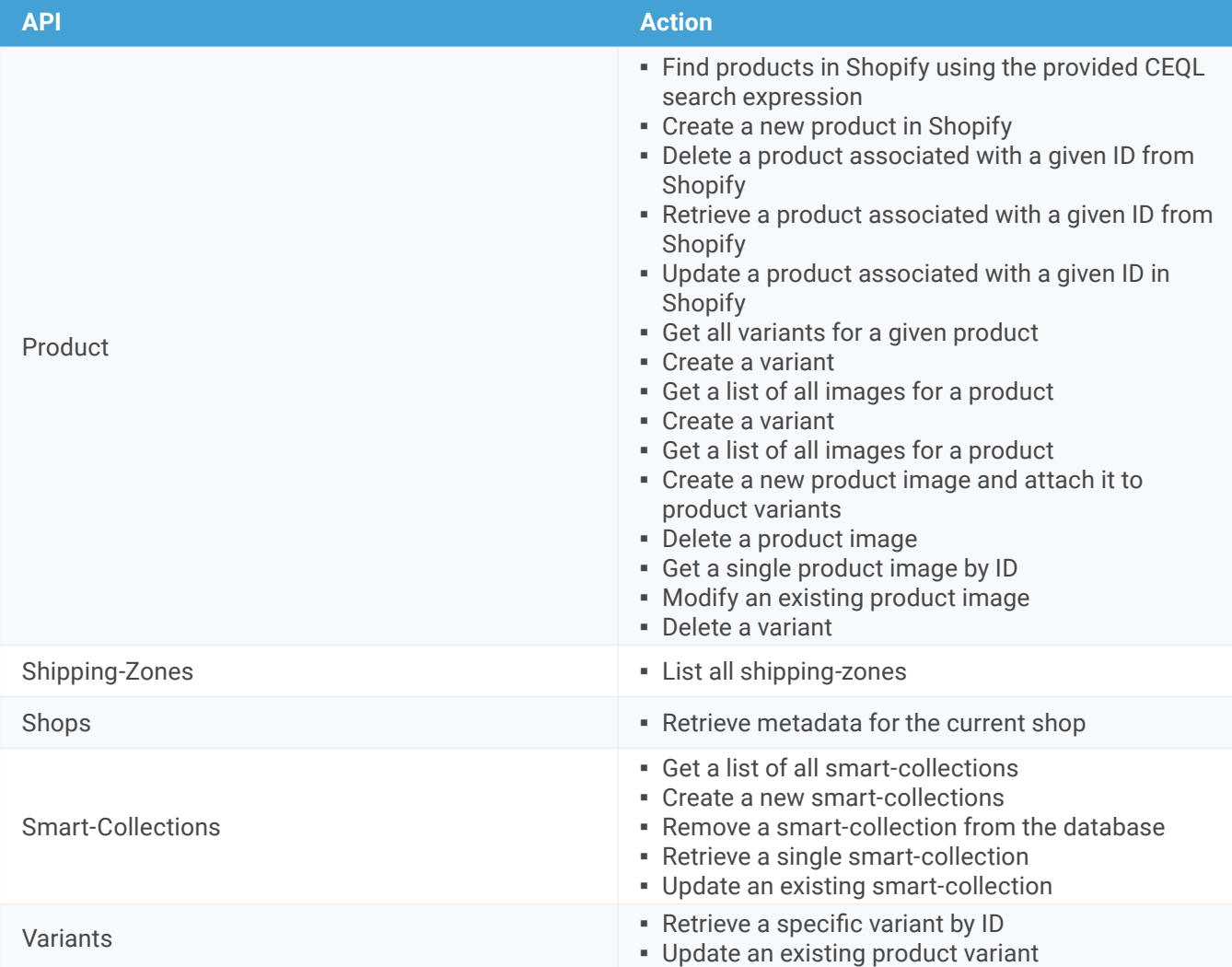

**Recognized "Leader" in iPaaS and EDI categories on G2 Crowd**

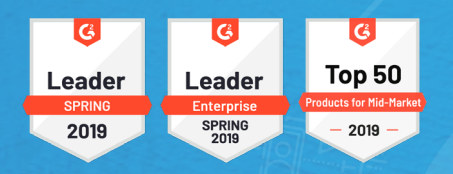

**About Cleo Integration Cloud**

Cleo Integration Cloud is a single, hybrid ecosystem integration platform available as a service in cloud and on-premise deployments. Its flexible architecture lets you choose between self-service or managed service models, enabling you to connect, transform, integrate, orchestrate, and analyze end-to-end application, B2B, and data integrations for improved visibility across your business ecosystems. Cleo Integration Cloud empowers technical and business personas to make better decisions, create stronger relationships with your trading partners, drive business continuity and accelerate growth as integration requirements change.

No matter the integration, Cleo's got you covered.